# **Smart Data Filtering in the RIPE Atlas Measurement Platform**

Spyridon-Andreas Siskos<sup>1,2</sup>, Petros Gigis<sup>1,3</sup>, Lefteris Manassakis<sup>1</sup> and Xenofontas Dimitropoulos<sup>1,2</sup>

{asiskos, leftman, fontas} @ics.forth.gr {p.gkigkis} @cs.ucl.ac.uk

 $11CS-FORTH$ , Greece  $2$  University of Crete, Greece  $3$  University College London

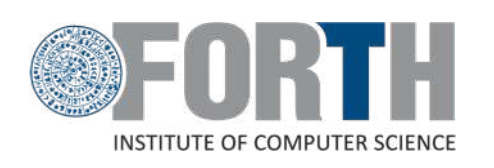

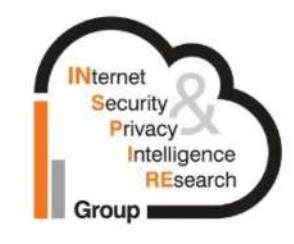

www.ics.forth.gr www.inspire.edu.gr www.inspire.edu.gr

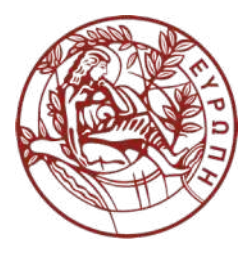

## Background and Motivation

- Researchers and network operators, use data plane measurements for network monitoring and diagnostics.
- RIPE Atlas is an Internet measurement platform that allows users to make their own campaigns and access those data through a REST API.
- But it lacks more advanced filtering, which would help users to take advantage of those data more efficiently.

# In this work

- Enable advanced filtering over RIPE Atlas API.
- Explore RIPE Atlas collected data more efficiently.
- Use filtering over traceroute data.
- Provide an open-source framework.

# Prototype Framework Architecture

- Python 3
- Django web framework
- Relational PostgreSQL DB
- Docker

1. Download & Crawl Metadata from RIPE Atlas.

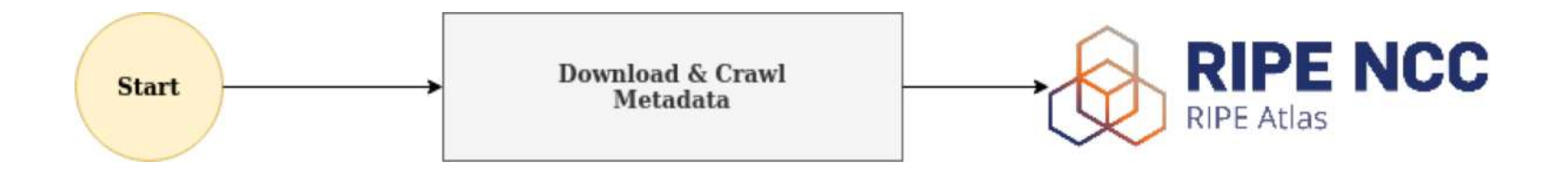

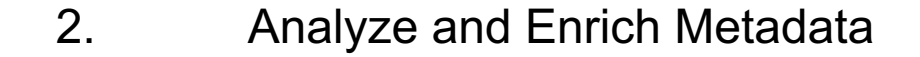

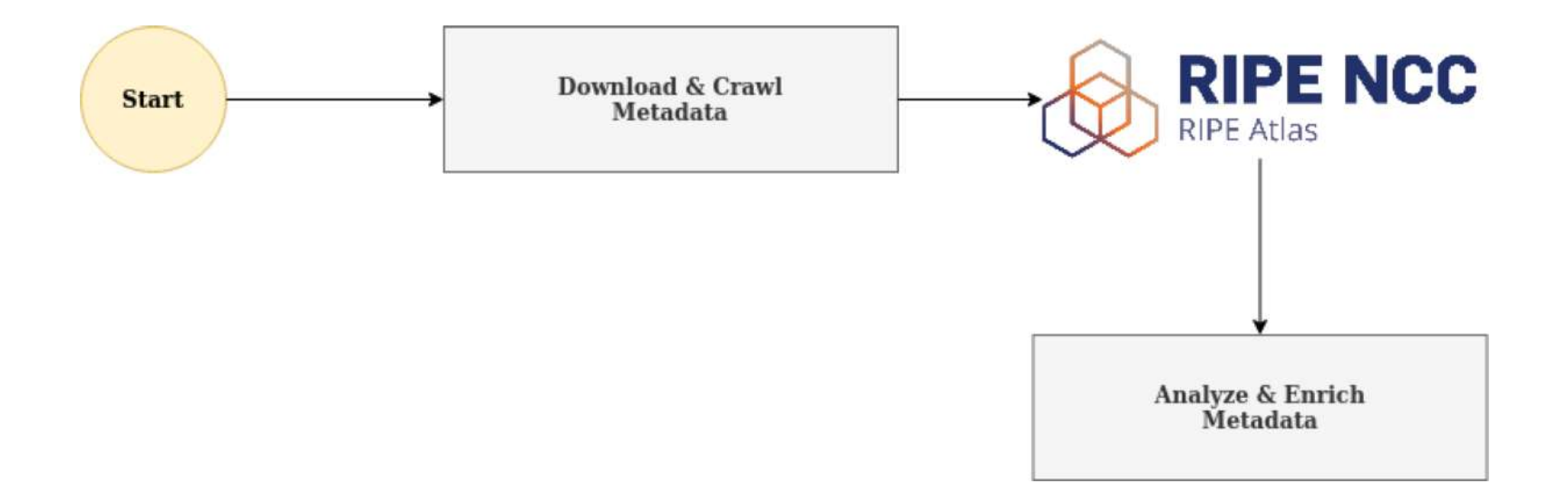

3. Insert Metadata into our Database.

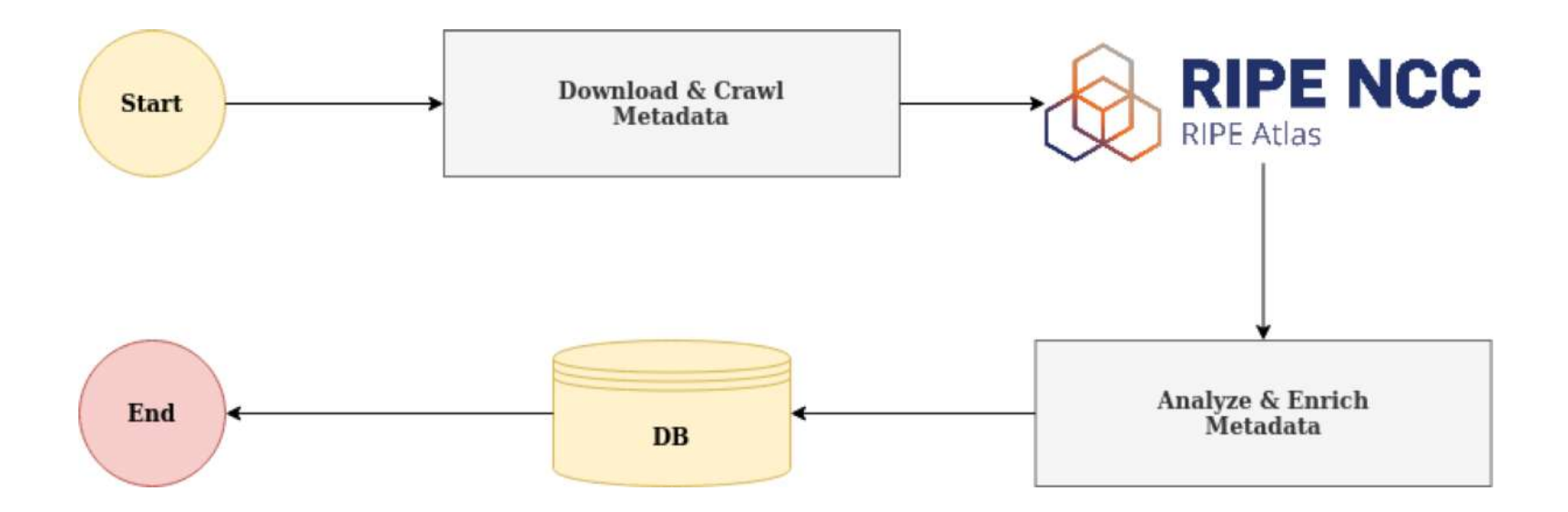

### Indexed Metadata

#### Traceroutes:

- msm\_id
- prb ids
- from addr
- dst addr
- src\_asn
- dst asn
- creation time
- stop time

#### Probes:

- prb id
- latitude
- longitude
- creation time
- stop time
- asn\_v4
- asn v6
- country code

### Measurements:

- msm\_id
- address fam
- **•** description
- protocol
- creation time
- stop time
- target asn
- target ip
- source asns
- prb list

# How can a user take advantage of our API?

1. User queries our API.

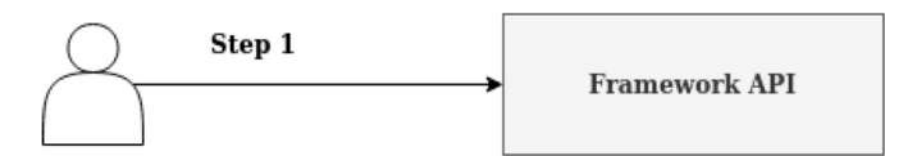

2. API returns set of URL's pointing to RIPE Atlas.

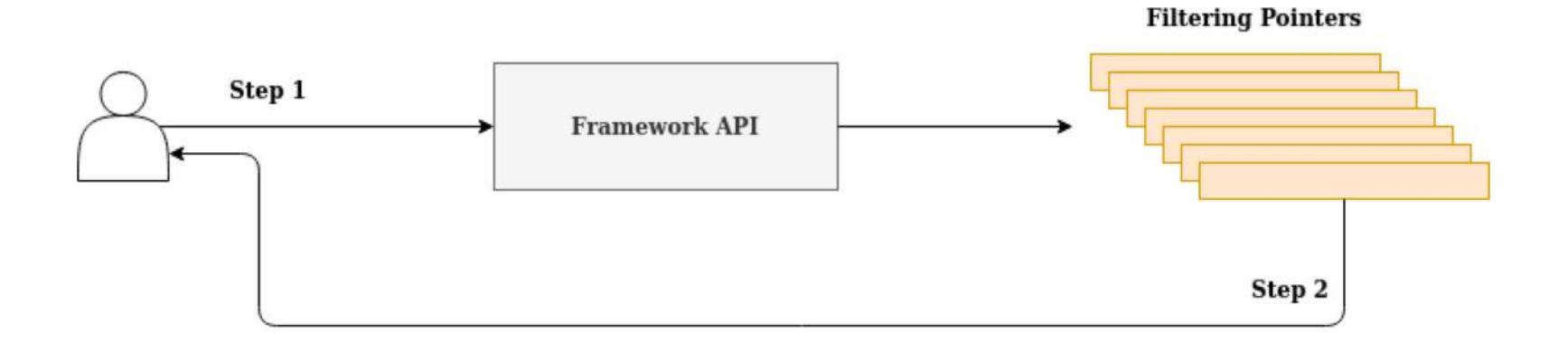

3. User retrieves results based on initial query.

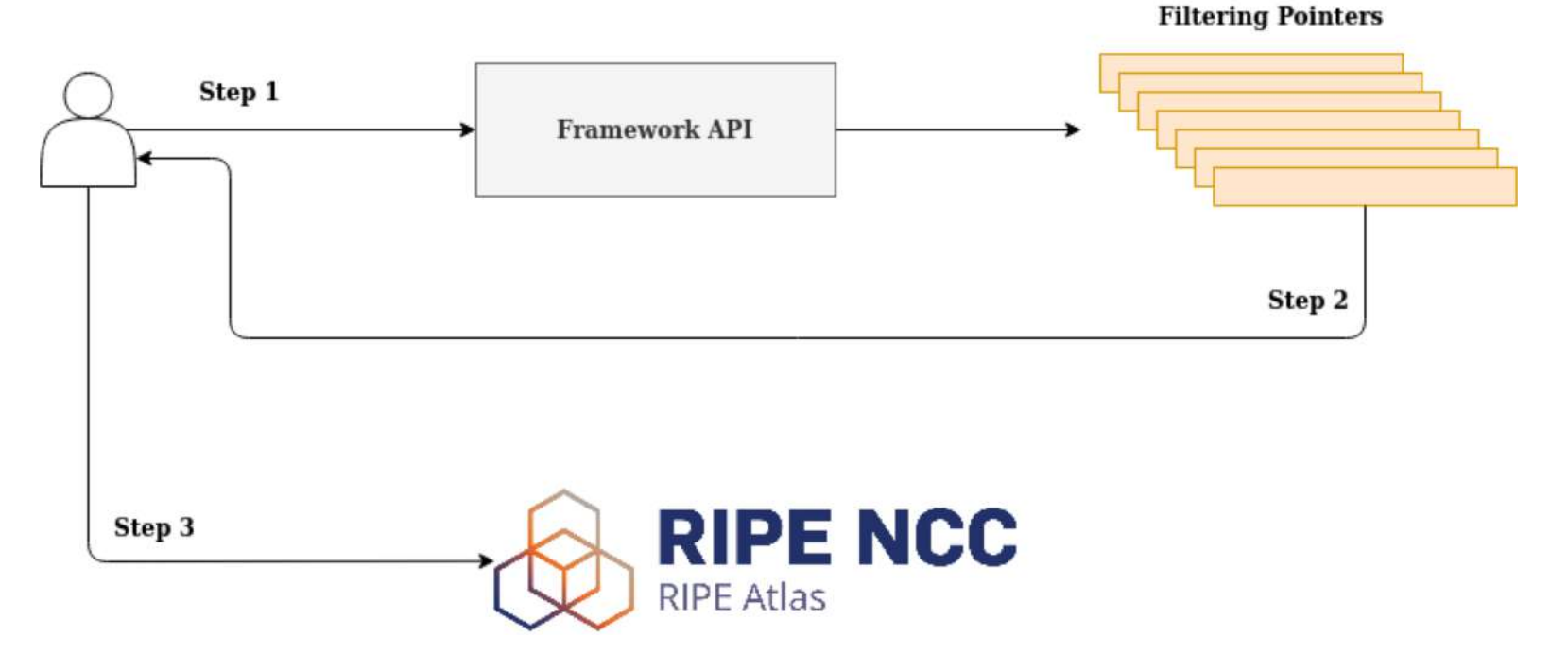

12

Real example: A User wants to fetch all traceroutes from Vodafone (AS1273) **Towards** Facebook (AS32934)

1. User issues an advanced query to our API. In our example sends a GET Request with parameters src\_asn = 1273 & dest\_asn =

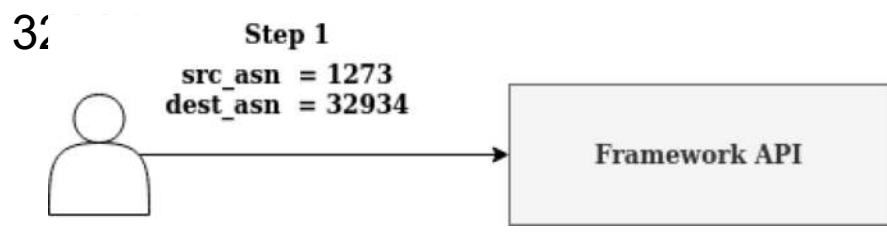

#### 2. API returns set of URL's pointing to RIPE Atlas.

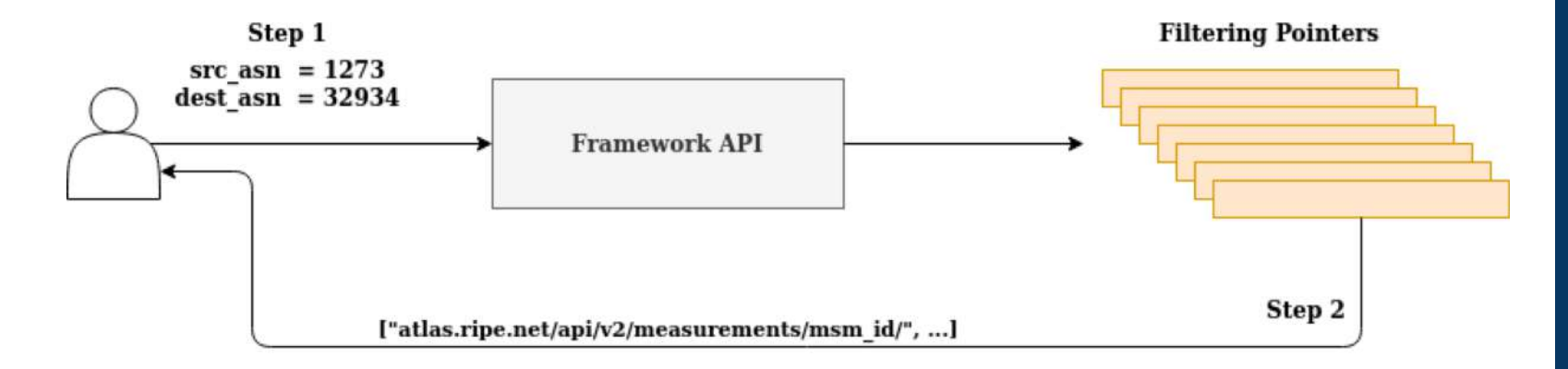

3. User retrieves results from RIPE Atlas based on initial query.

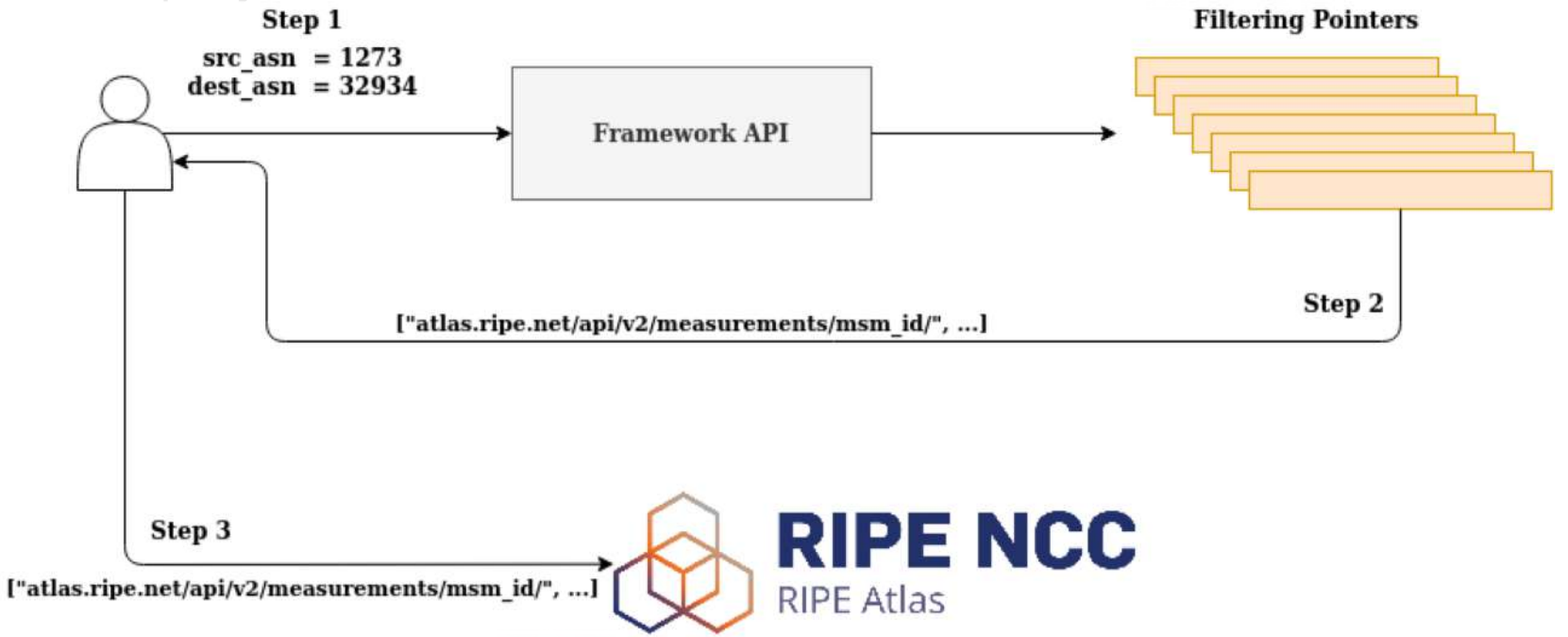

# **Conclusions**

- Built an open source prototype for filtering RIPE atlas data
- Preliminary results show that it can significantly accelerate advanced queries

# Future Work

- Extend the framework API functionality (e.g. support all measurement types such as HTTP, DNS, e.t.c.).
- Improve Performance and Scalability.
- Fetch data automatically from RIPE Atlas Stream.

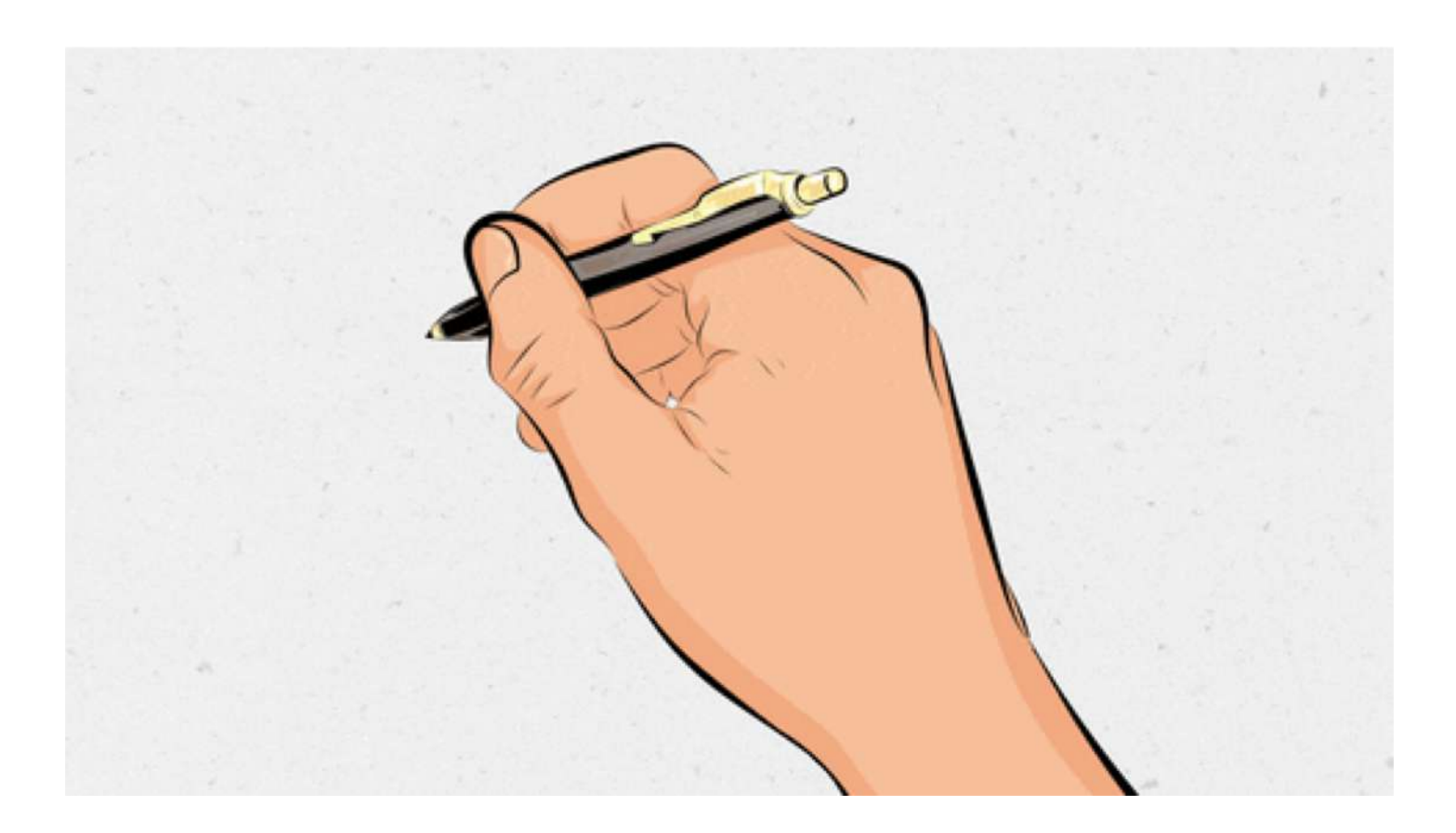